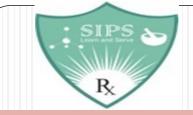

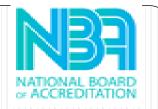

| Name of Subject:<br>Subject Code: | Communication Skills<br>BP105TP |
|-----------------------------------|---------------------------------|
| Name of Chapter:                  | 3                               |
| Name of Topic:                    | Basic listening skills          |
|                                   |                                 |
| Prepared By:                      | Dr. Priyanka Goswami            |
| Name of faculty:                  | Dr. Priyanka Goswami            |
| Designation:                      | Professor                       |
| Education:                        | M.Pharm, Ph.D.                  |

# Basic listening skills

Dr. Priyanka Goswami

## Content

- $\times$  Introduction,
- × Self-Awareness,
- × Active Listening,
- × Becoming an Active Listener,
- $\times$  Listening in Difficult Situations

## Introduction

- × A person who is able to listen and understand is capable of accurately understanding and interpreting communication.
- $\times$  Listening is foundation of effective communication.
- × If you are incapable of listening effectively, you will often misunderstand a message.
- × Listening effectively is crucial to developing successful relationships.
- imes Information and ideas are acquired through active listening.

## Introduction

- × During listening, it is important that the listener understands and responds as well as receiving and understanding what has been said, listening also involves responding to what has been said.
- $\times$  A skill we can all learn is how to listen effectively.
- imes The ability to listen contributes to our feelings of well being and improves our relationships to a greater extent.
- $\times$  A person who has learned to listen deeply will also be able to become a catalyst for change. Despite this, listening is one of the most challenging skills to learn.
- $\times$  It is difficult skill to master.

## Self-awareness

- × Healthy communication is possible when one self-awareness and listen without making assumptions or judgements.
- × We can must learn how to listen deeply to ourselves before we can listen deeply to others.
- × We are more likely to understand the perspective of others when we have a sense of our own self-awareness.
- $\times$  A deep listening practice can be transformative, but transformation begins with self-awareness in the other words, with the capacity to listen to our inner voices.

## Self-awareness

- × Understanding one's own personality, thoughts, feelings and eventual behaviors are the key to self-awareness.
- × Understanding how you impact other people allows you to better understand how they perceive you and how you respond to them in a way that ensures their voice is included in the conversation.

## **Active listening**

- × An active listener is completely focused on a speaker, comprehending their message, responding thoughtfully and understanding the information they are sharing.
- × This interpersonal communication skill is highly valued because, unlike passive listening, which is an act of hearing someone but not retaining what they say, active listening allows you to engage and later recall specific details without needing repetition.
- × The active listener displays and maintains attention to the speaker through verbal and non verbal techniques.

## **Active listening**

- × The speaker will be able to see that you are focused and engaged since you are supporting their ability to focus.
- $\times$  An active listener does not think about and mentally rehearse what to say after the speaker is finished.
- imes He or she instead listens to the speaker and tries to learn what he or she says.

- $\times$  Pay attention
- imes Take the conversation seriously
- imes Provide feedback
- imes Differ judgement
- imes Respond appropriately

- $\times$  Pay attention
- × As the speaker speaks, pay undivided attention to what he or she saying.
  - Not only does non-verbal communication speak loudly, but so does oral language as well.
  - + Direct your attention to the speaker.
  - + Distracting thoughts should be set aside.
  - + Don't think anything to say in response.
  - + Keep your mind free of distractions. Take side conversation, for example,
  - Observe the speaker's body language to get a sense of what they are saying.

- $\times$  Take the conversation seriously
- × You should be demonstrating engagement in the conversation through your body language and gestures.
  - + The nod from time to time.
  - + Smiling and using other facial expressions is acceptable
  - + Maintain an open, interested posture.
  - + Continue the discussion with responses such as yes and uh huh

- imes Provide feedback
- × Our hearing is affected by preconception, belief, filter.
- imes Therefore pay attention to what is said and then ask questions
  - + Analyze information shared by paraphrasing
  - + Analyze situation by paraphrasing
  - + Ask for clarification if needed

- × Defer judgement
- There are possibility you have different view point than the speaker
   Ask question only after speak finishes
  - + Avoid interrupting speaker

- imes Respond appropriately
- $\times$  Respect and understanding is encouraged.
  - + Honest, open in conversation
  - + Respectful to others views
  - + Be careful about what you talk and what you want to convey
  - + Don't criticize

## Listening in difficult situation

- imes Conversatiowith difficult people not easy
- $\times$  Best listening practice
  - + Eye contact

  - + Stay focused
  - + Avoid distractions
  - + Clarify if required

### Instructions for use

### **EDIT IN GOOGLE SLIDES**

Click on the button under the presentation preview that says "Use as Google Slides Theme".

You will get a copy of this document on your Google Drive and will be able to edit, add or delete slides.

You have to be signed in to your Google account.

### **EDIT IN POWERPOINT®**

Click on the button under the presentation preview that says "Download as PowerPoint template". You will get a .pptx file that you can edit in PowerPoint.

Remember to download and install the fonts used in this presentation (you'll find the links to the font files needed in the <u>Presentation design</u> <u>slide</u>)

More info on how to use this template at www.slidescarnival.com/help-use-presentation-template

This template is free to use under <u>Creative Commons Attribution license</u>. You can keep the Credits slide or mention SlidesCarnival and other resources used in a slide footer.

## Hello!

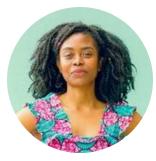

## I am Jayden Smith

I am here because I love to give presentations.

You can find me at @username

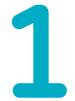

## Transition headline Let's start with the first set of slides

Quotations are commonly printed as a means of inspiration and to invoke philosophical thoughts from the reader.

## This is a slide title

× Here you have a list of items
× And some text
× But remember not to overload your slides with content

Your audience will listen to you or read the content, but won't do both.

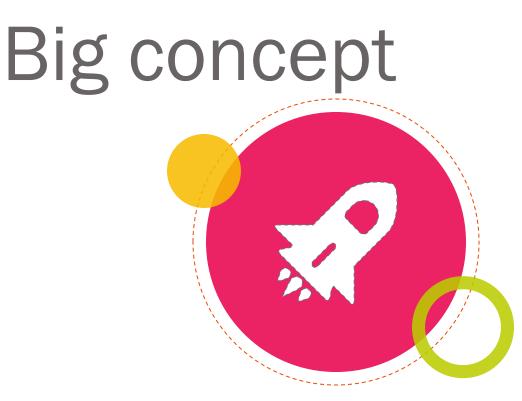

Bring the attention of your audience over a key concept using icons or illustrations

## You can also split your content

### White

Is the color of milk and fresh snow, the color produced by the combination of all the colors of the visible spectrum.

### Black

Is the color of ebony and of outer space. It has been the symbolic color of elegance, solemnity and authority.

## In two or three columns

### Yellow

Is the color of gold, butter and ripe lemons. In the spectrum of visible light, yellow is found between green and orange.

### Blue

Is the colour of the clear sky and the deep sea. It is located between violet and green on the optical spectrum.

### Red

Is the color of blood, and because of this it has historically been associated with sacrifice, danger and courage.

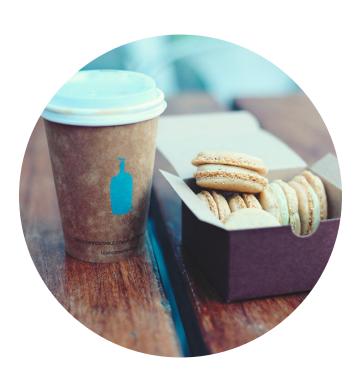

## A picture is worth a thousand words

A complex idea can be conveyed with just a single still image, namely making it possible to absorb large amounts of data quickly. Use big image.

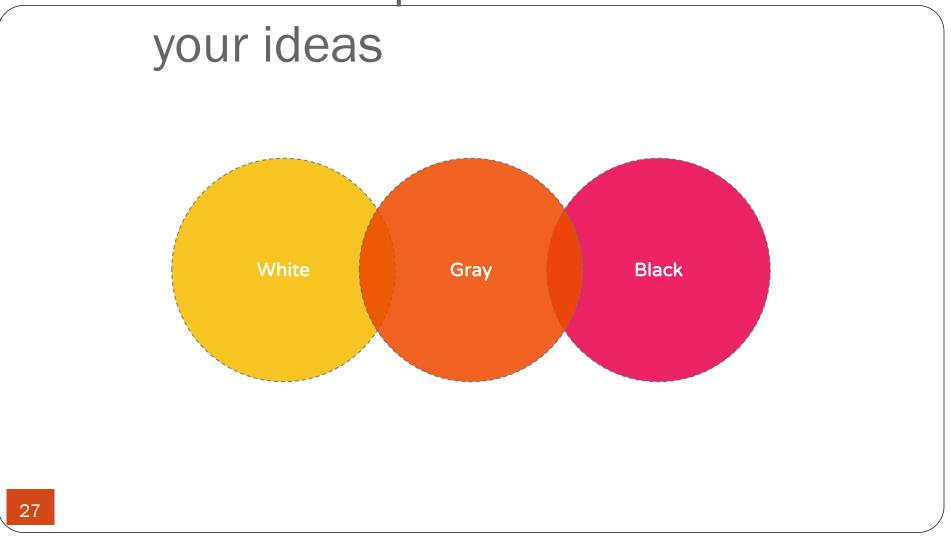

## And tables to compare data

|        | А  | В  | С  |
|--------|----|----|----|
| Yellow | 10 | 20 | 7  |
| Blue   | 30 | 15 | 10 |
| Orange | 5  | 24 | 16 |

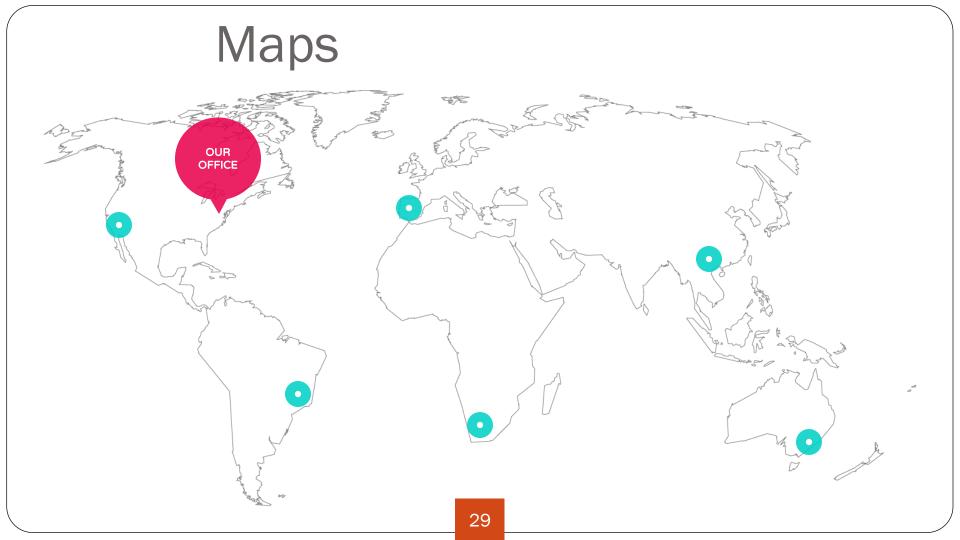

# 89,526,124

Whoa! That's a big number, aren't you proud?

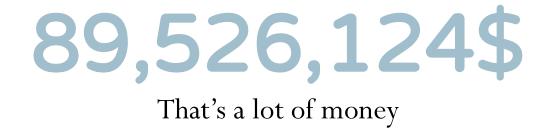

## 185,244 users

And a lot of users

## 100%

Total success!

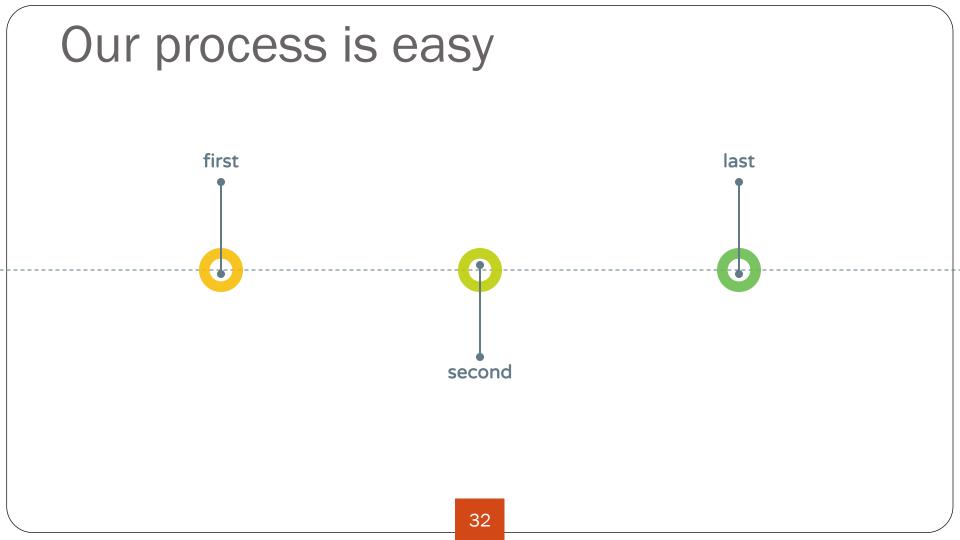

## Let's review some concepts

#### Yellow

Is the color of gold, butter and ripe lemons. In the spectrum of visible light, yellow is found between green and orange.

#### Blue

Is the colour of the clear sky and the deep sea. It is located between violet and green on the optical spectrum.

#### Red

Is the color of blood, and because of this it has historically been associated with sacrifice, danger and courage.

### Yellow

Is the color of gold, butter and ripe lemons. In the spectrum of visible light, yellow is found between green and orange.

#### Black

Is the colomoffibed leardsky and the caleseposethistits has his totally between social et lawith graenifice the denigral and commended.

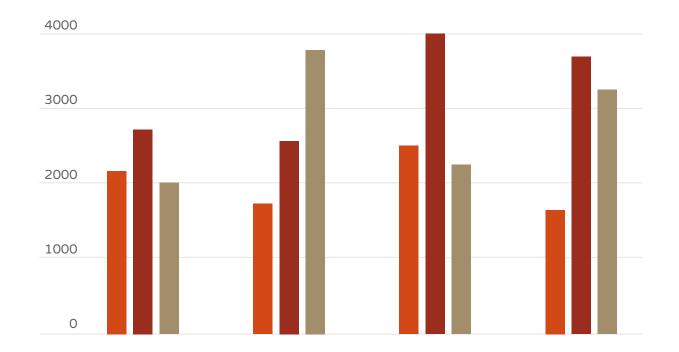

You can insert graphs from Excel or Google Sheets

34

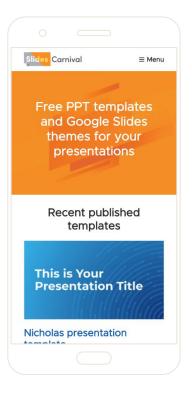

Mobile project

Show and explain your web, app or software projects using these gadget templates.

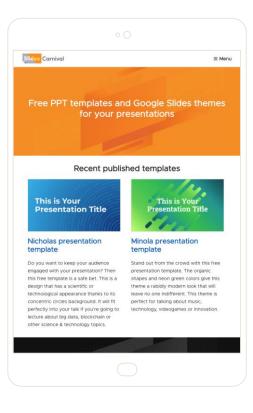

### Tablet project

Show and explain your web, app or software projects using these gadget templates.

36

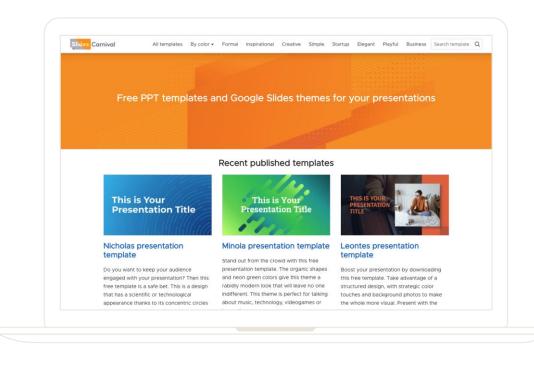

#### Desktop project

Show and explain your web, app or software projects using these gadget templates.

37

# Thanks!

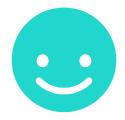

## Any questions?

You can find me at @username & user@mail.me

## Presentation design

This presentation uses the following typographies and colors:

× Titles: Nixie One

× Body copy: Varela Round

You can download the fonts on these pages:

https://www.fontsquirrel.com/fonts/nixie-one

https://www.fontsquirrel.com/fonts/varela-round

| Yellow #f8bb00                                                  |                     | Orange <mark>#ed4a00</mark> |            |  |  |
|-----------------------------------------------------------------|---------------------|-----------------------------|------------|--|--|
| Fucsia <b>#</b>                                                 | ¢e8004c             | C                           |            |  |  |
| Blue <b>#00acc3</b>                                             | Aqua <b>#00d1c6</b> | Lime <b>#bbcd00</b>         |            |  |  |
| Green <b>#65bb48</b>                                            |                     | Gray #617a86                | Light Gray |  |  |
| #al bord need to keep<br>guide if you need to cr<br>PowerPoint® |                     |                             |            |  |  |

#### Credits

Special thanks to all the people who made and released these awesome resources for free:

× Presentation template by <u>SlidesCarnival</u>
× Photographs by <u>Unsplash</u>

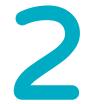

#### Extra Resources For Business Plans, Marketing Plans, Project Proposals, Lessons, etc

## Timeline

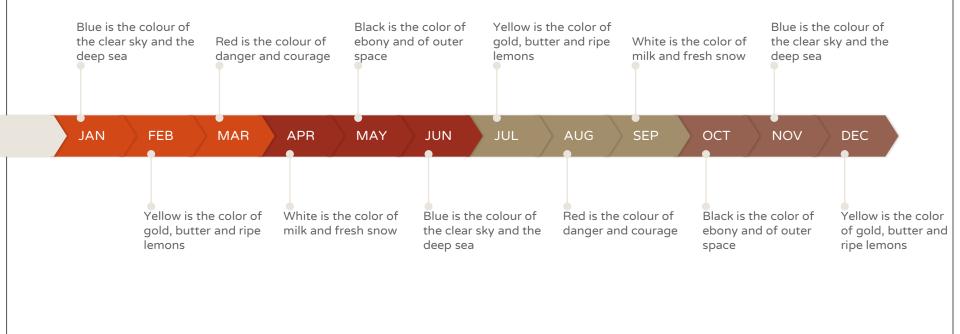

## Roadmap

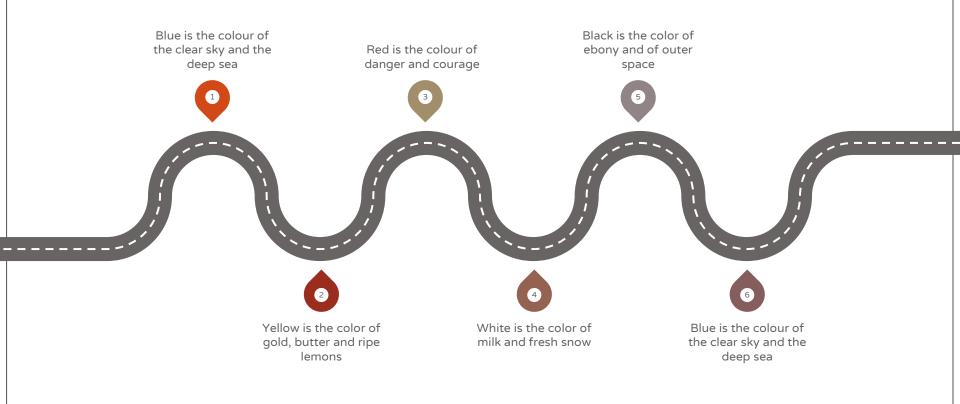

#### Gantt Chart

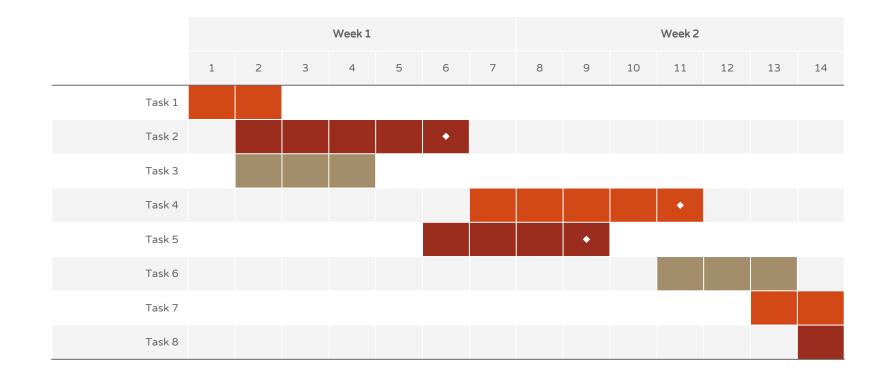

#### **SWOT** Analysis

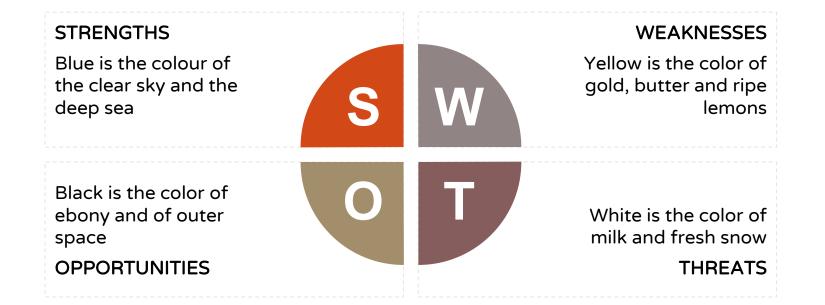

#### **Business Model Canvas**

| Key Partners<br>Insert your content   | × | Key Activities<br>Insert your content | <b>S</b> | Value Propositi<br>Insert your conter |                                       | Customer Relationship           | Customer Segments<br>Insert your content | 1        |
|---------------------------------------|---|---------------------------------------|----------|---------------------------------------|---------------------------------------|---------------------------------|------------------------------------------|----------|
|                                       |   | Key Resources                         | \$       |                                       |                                       | Channels<br>Insert your content |                                          |          |
| Cost Structure<br>Insert your content |   |                                       |          |                                       | <b>Revenue Stre</b><br>nsert your con |                                 |                                          | <u>~</u> |

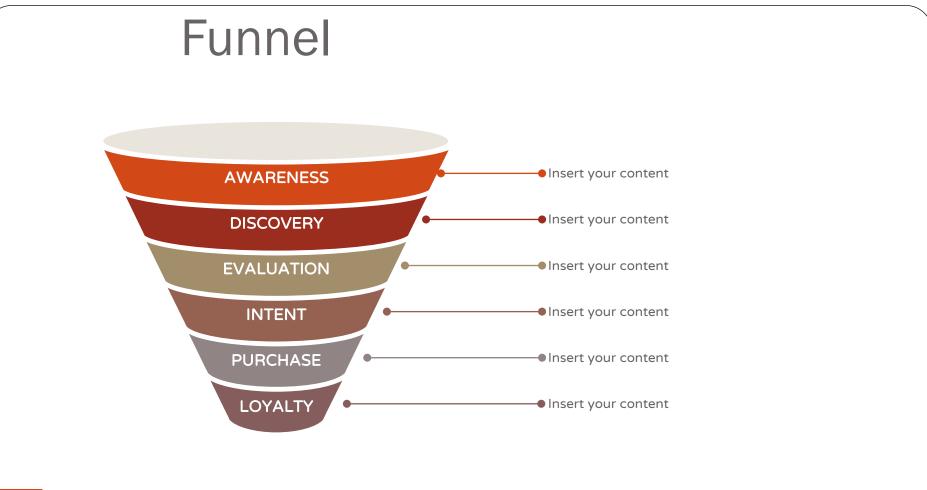

#### **Team Presentation**

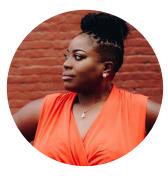

Imani Jackson JOB TITLE Blue is the colour of the clear sky and the deep sea

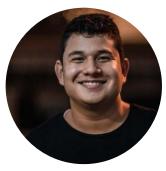

Marcos Galán JOB TITLE Blue is the colour of the clear sky and the deep sea

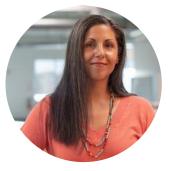

Ixchel Valdía JOB TITLE Blue is the colour of the

clear sky and the deep sea

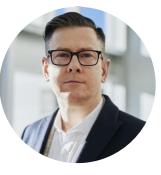

**Nils Årud** JOB TITLE Blue is the colour of the

clear sky and the deep sea

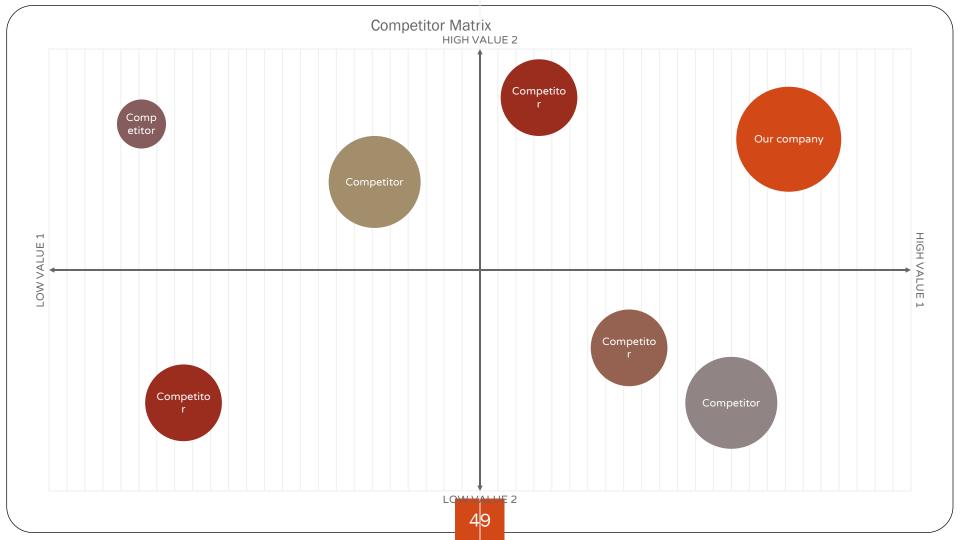

# Weekly Planner

|               | SUNDAY      | MONDAY      | TUESDAY     | WEDNESDAY   | THURSDAY    | FRIDAY      | SATURDAY    |
|---------------|-------------|-------------|-------------|-------------|-------------|-------------|-------------|
| 9:00 - 9:45   | Task        | Task        | Task        | Task        | Task        | Task        | Task        |
| 10:00 - 10:45 | Task        | Task        | Task        | Task        | Task        | Task        | Task        |
| 11:00 - 11:45 | Task        | Task        | Task        | Task        | Task        | Task        | Task        |
| 12:00 - 13:15 | ✔ Free time | 🖌 Free time | ✔ Free time | ✔ Free time | 🖌 Free time | ✔ Free time | 🖌 Free time |
| 13:30 - 14:15 | Task        | Task        | Task        | Task        | Task        | Task        | Task        |
| 14:30 - 15:15 | Task        | Task        | Task        | Task        | Task        | Task        | Task        |
| 15:30 - 16:15 | Task        | Task        | Task        | Task        | Task        | Task        | Task        |

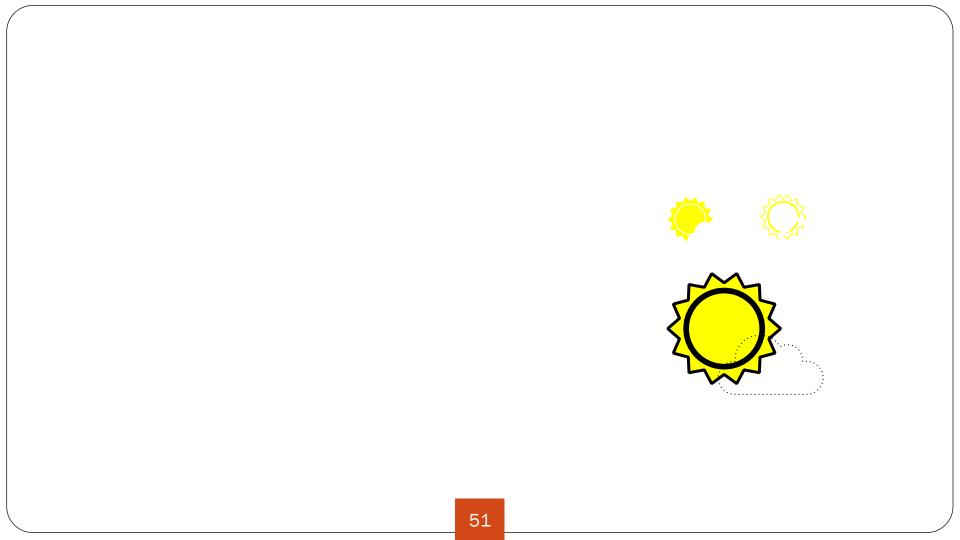

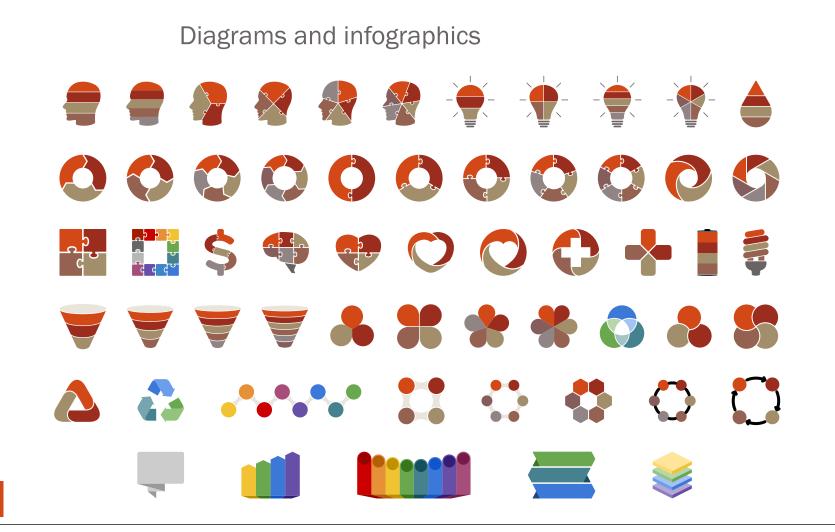

#### and many more...

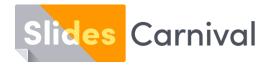

#### Free templates for all your presentation needs

For PowerPoint and Google Slides 100% free for personal or commercial use

Ready to use, professional and customizable Blow your audience away with attractive visuals